$(Windows7+Office2010)$ 

13 ISBN 9787115339287

出版时间:2014-9

页数:249

版权说明:本站所提供下载的PDF图书仅提供预览和简介以及在线试读,请支持正版图书。

www.tushu000.com

 $\alpha$  and  $\alpha$  expectively  $\alpha$  expectively  $\alpha$ 

Word 2010 Excel 2010 PowerPoint 2010

Windows 7

MS Office MS Office

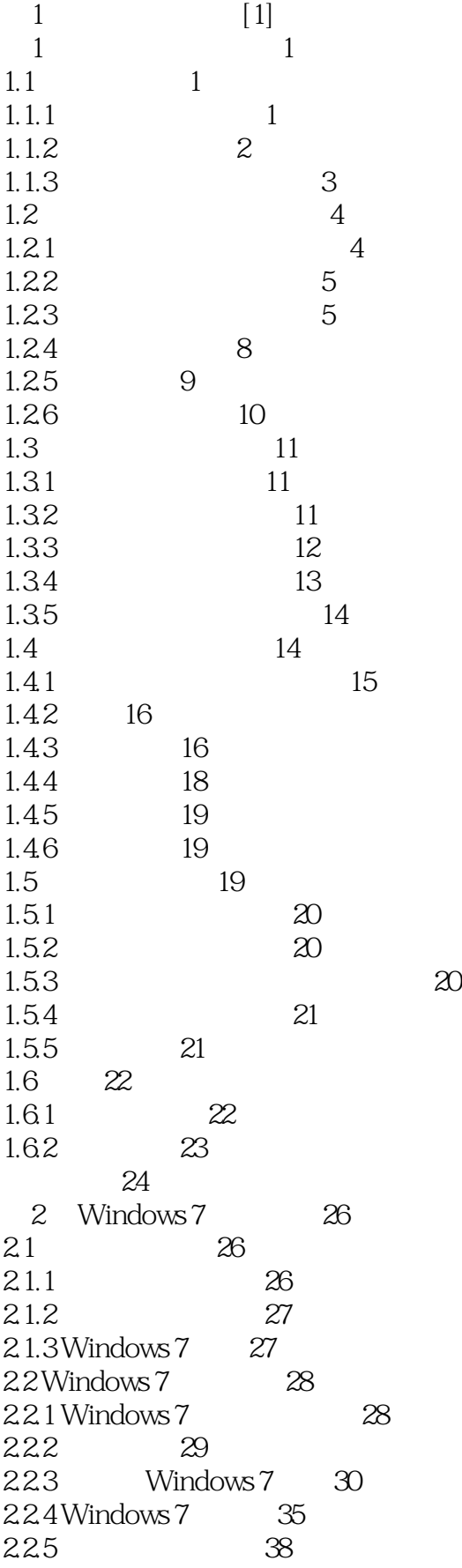

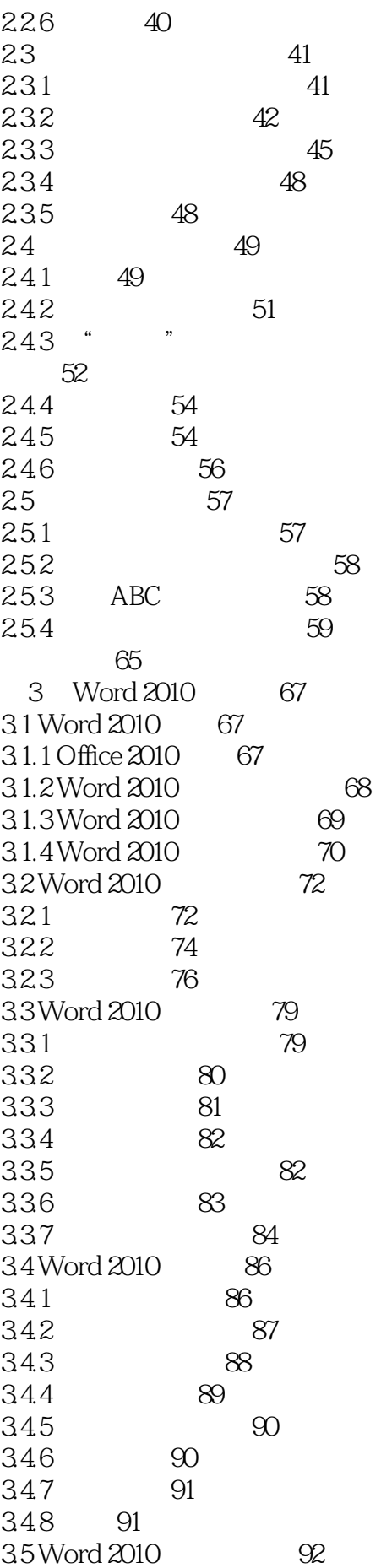

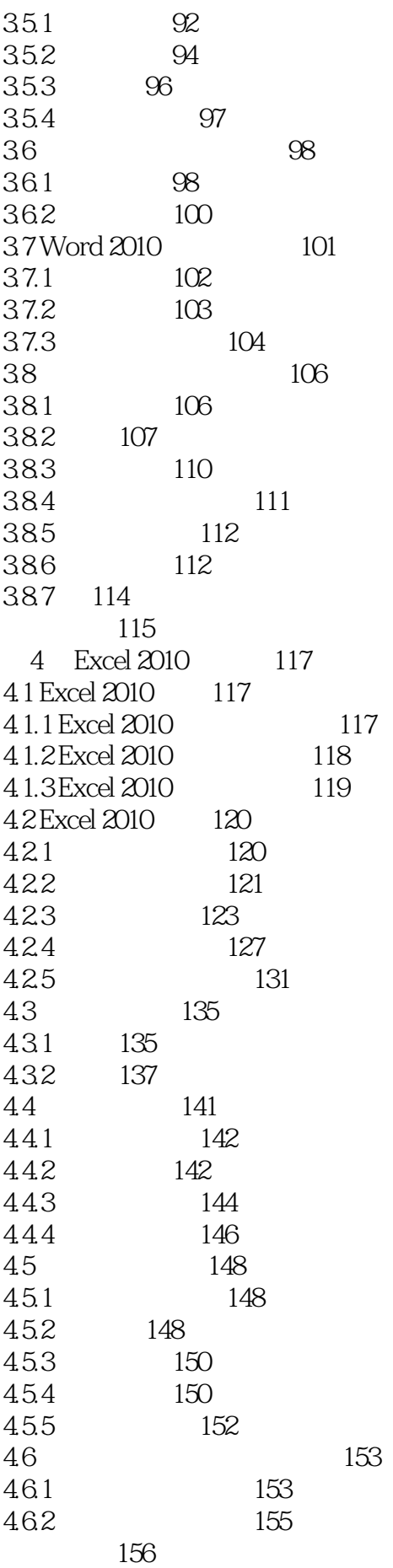

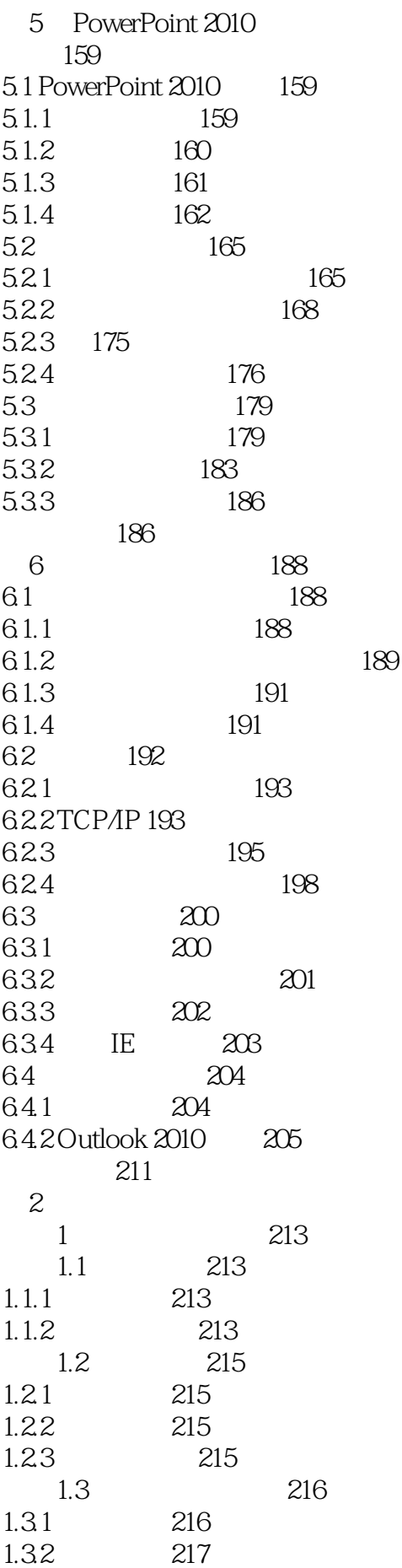

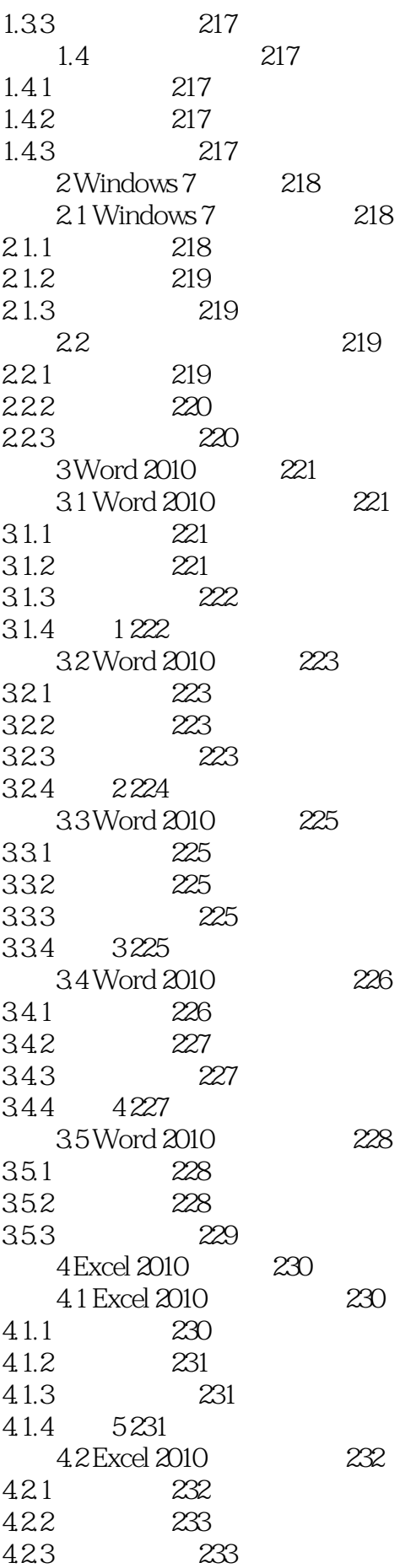

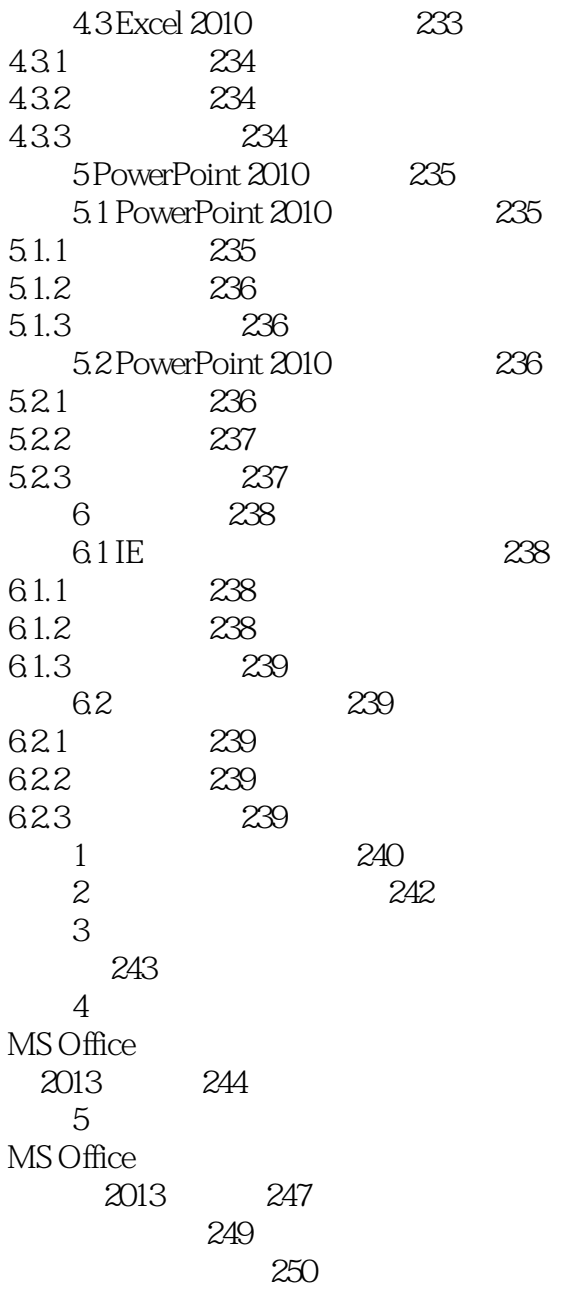

本站所提供下载的PDF图书仅提供预览和简介,请支持正版图书。

:www.tushu000.com